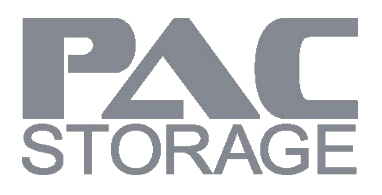

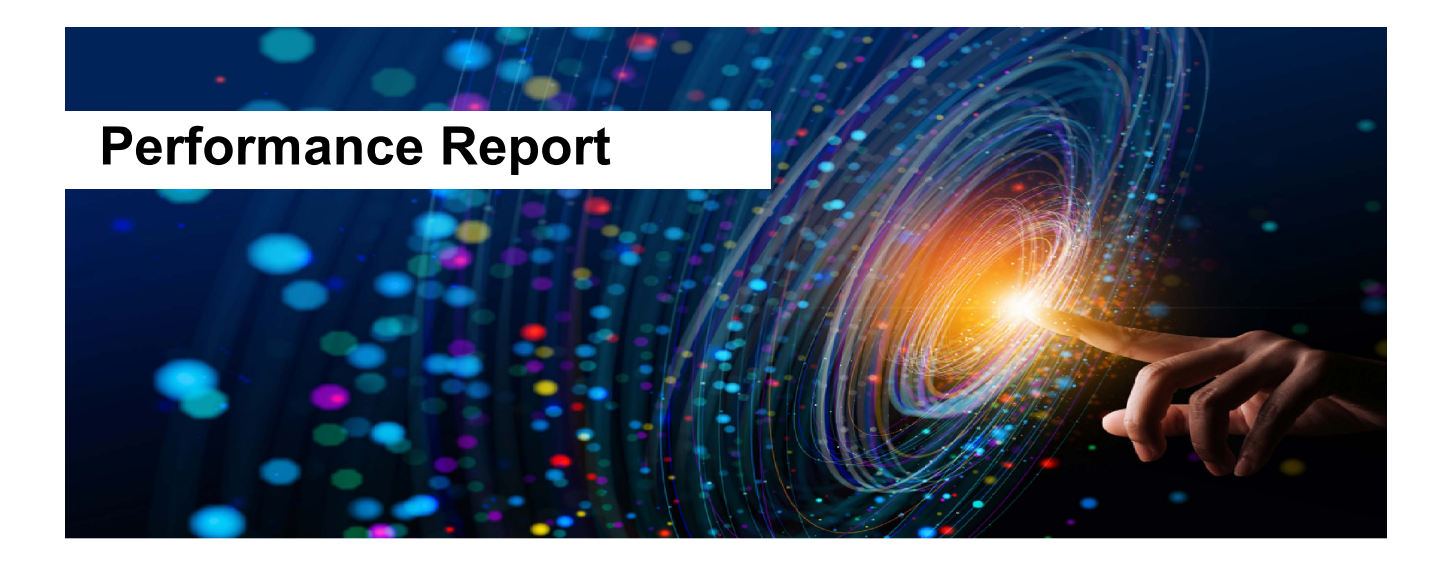

## PAC Storage PS NVMe Series Supporting 100 GbE

Version: 1.2 Updated: December 2022

#### **Summary**

PAC Storage PS NVMe series unified storage system. Equipped with U.2 NVMe SSD, PS NVMe series deliver better performance with lower latency.

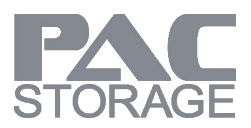

#### **Contents**

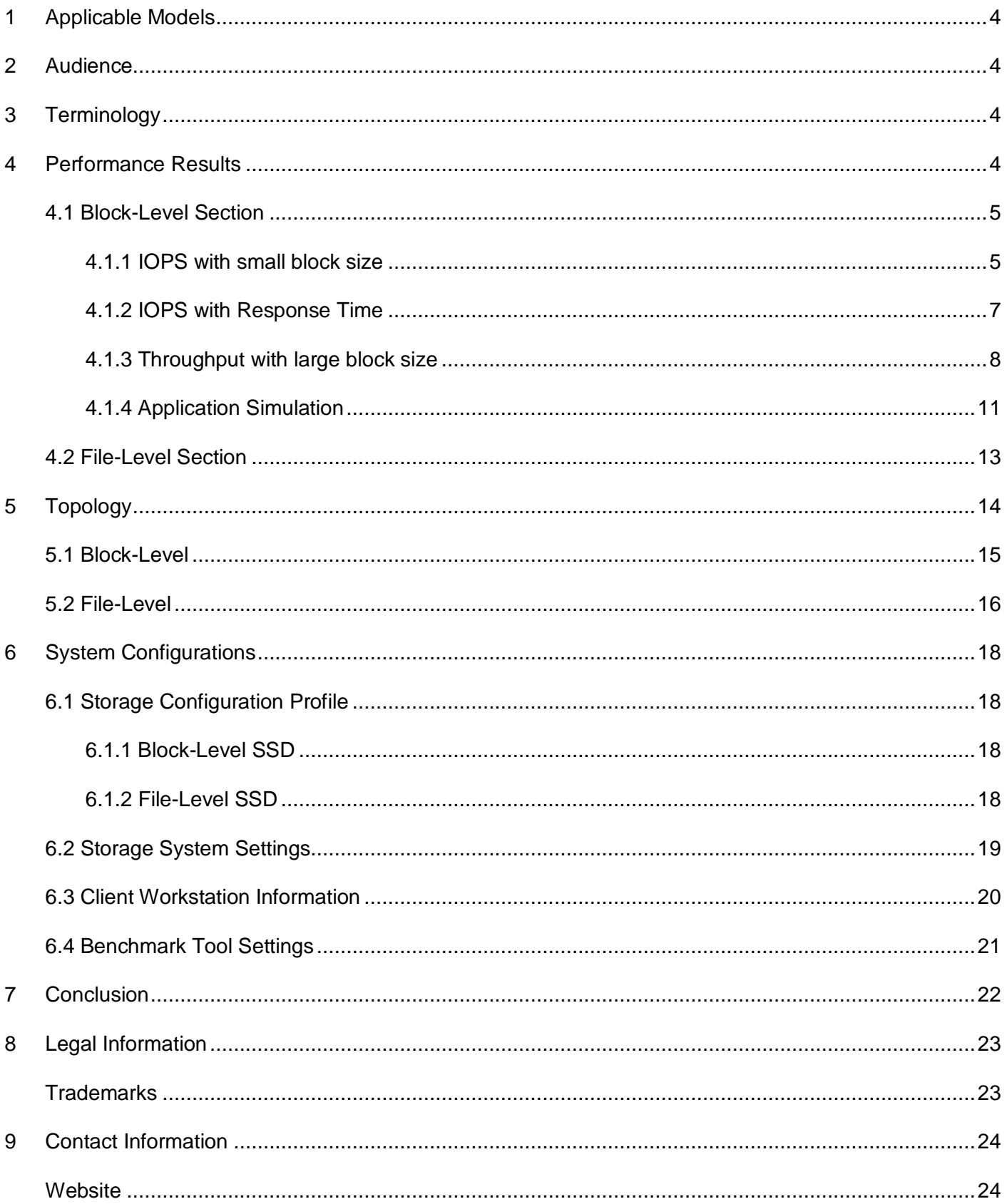

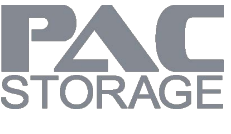

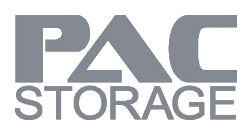

# <span id="page-3-0"></span>**1 Applicable Models**

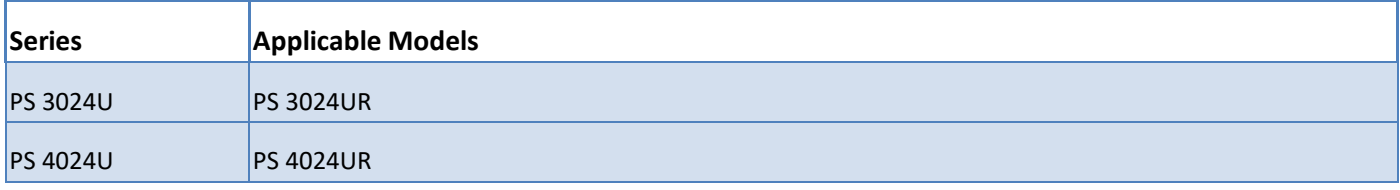

For your reference, below are the applicable models in this performance report:

## <span id="page-3-1"></span>**2 Audience**

This performance report is intended for the PAC Storage partners, customers, and employees who want to deploy PAC Storage PS NVMe series as their storage.

# <span id="page-3-2"></span>**3 Terminology**

- **PAC Storage PS Family** PAC Storage PS Family is an enterprise unified storage which can be configured as SAN or NAS.
- **EonOne** Management software for PAC Storage PS Family.
- **Block-level** Commonly deployed as SAN storage to store structured data.
- **File-level** Commonly used for storing unstructured data, and shares data with multiple clients via file system protocol, such as CIFS/SMB, NFS and FTP.
- **Logical Drive (LD)**  Combination of multiple drives via RAID technology.
- **Pool**  Combination of one or more LD(s).
- **Volume**  Space divided from pool which can be created as block-level volume or file-level volume.
- **Better performance for block data access**  Assign more CPU cores for block-level IO. Referred as block mode in the rest of this report.
- **Better performance for file access service** Assign more CPU cores for file-level IO. Referred as file mode in the rest of this report.

### <span id="page-3-3"></span>**4 Performance Results**

The following section demonstrates the highest performance of each system. Please also check the configuration in System Configuration section to see how we run the tests. There are also some descriptions

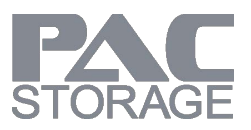

of the results in the Conclusion section.

#### **\*Color of Performance optimization value:**

Better performance for block data access (Referred as block mode in this report) / Better performance for file access service (Referred as file mode in this report)

#### <span id="page-4-0"></span>**4.1 Block-Level Section**

#### <span id="page-4-1"></span>**4.1.1 IOPS with small block size**

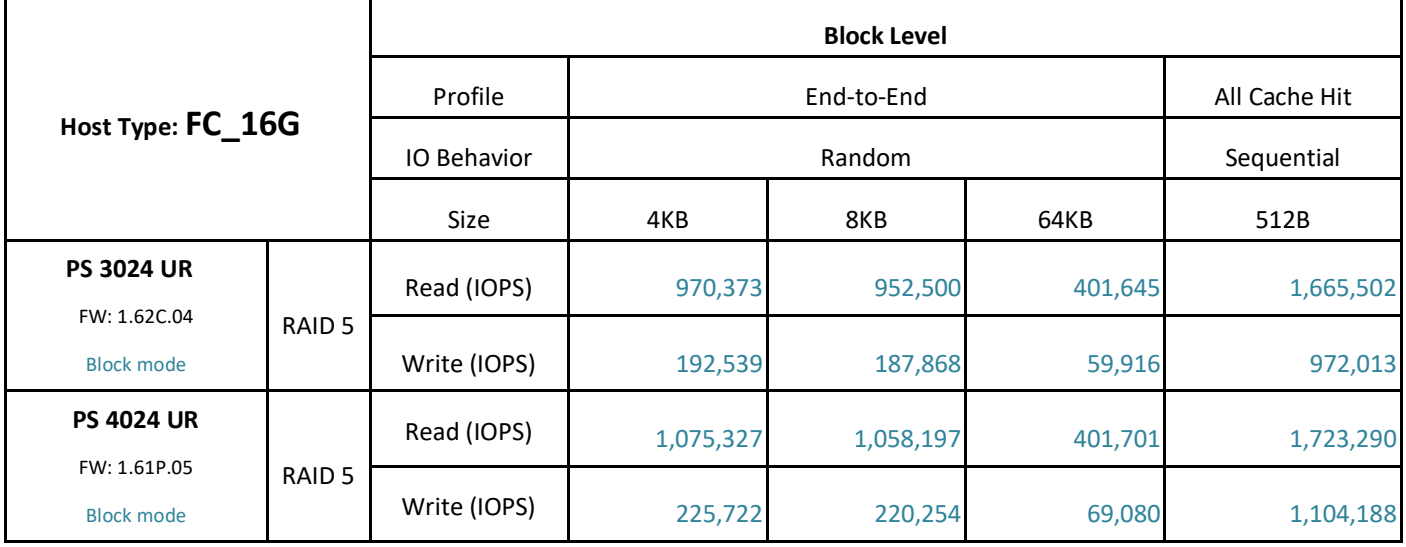

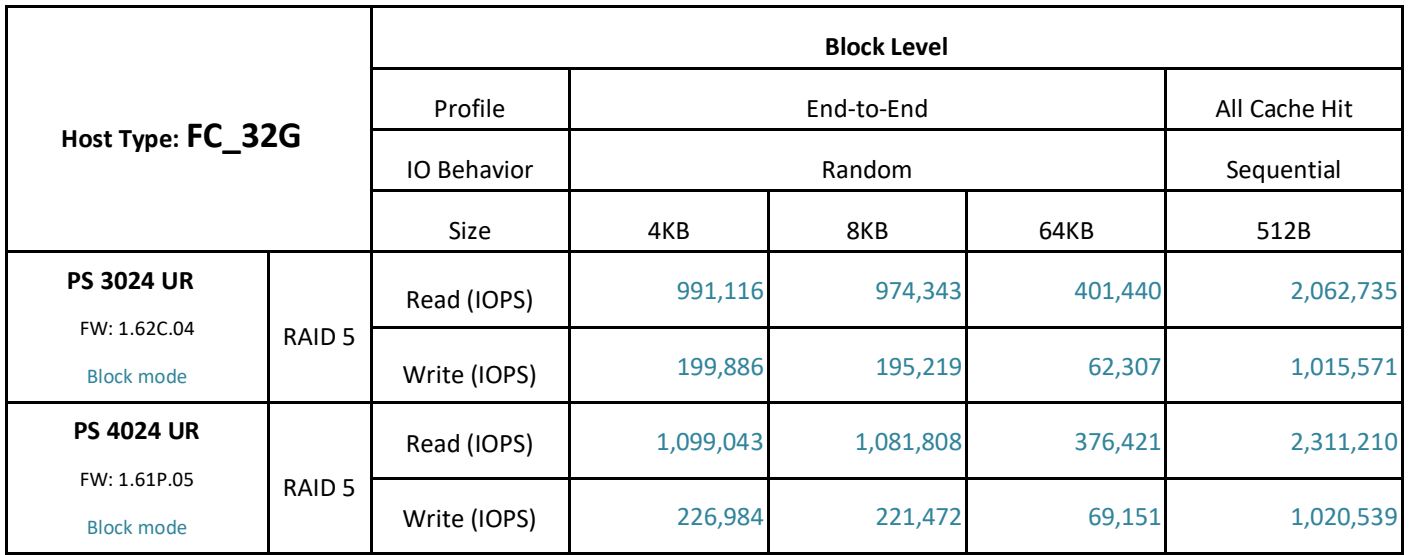

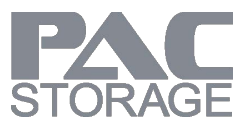

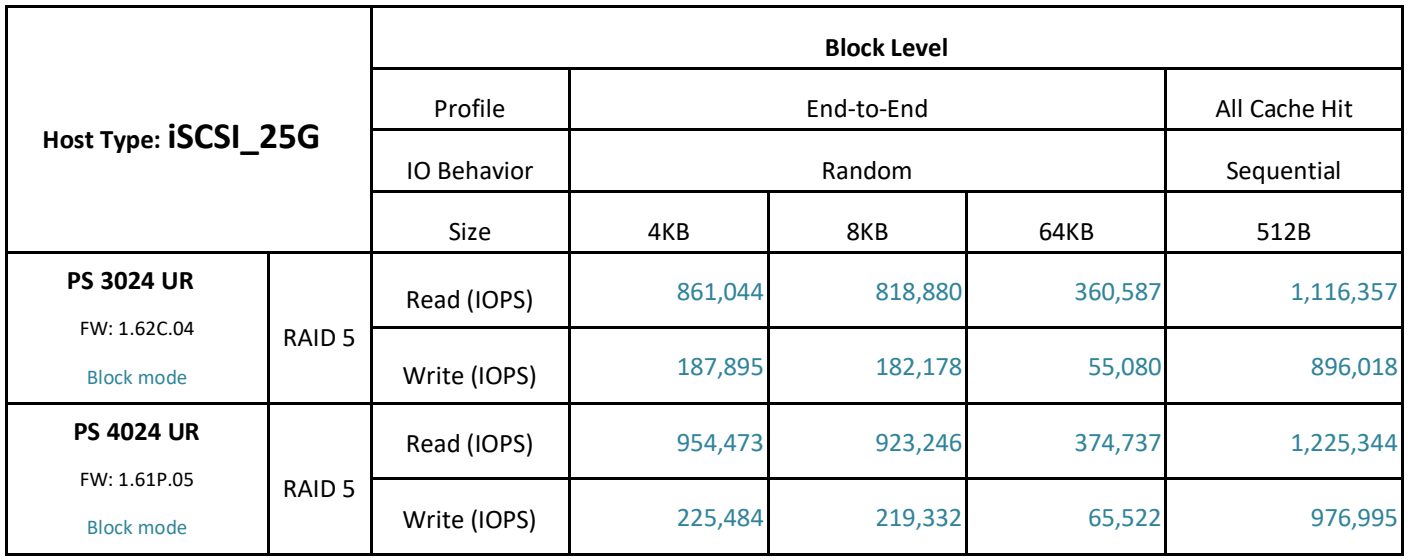

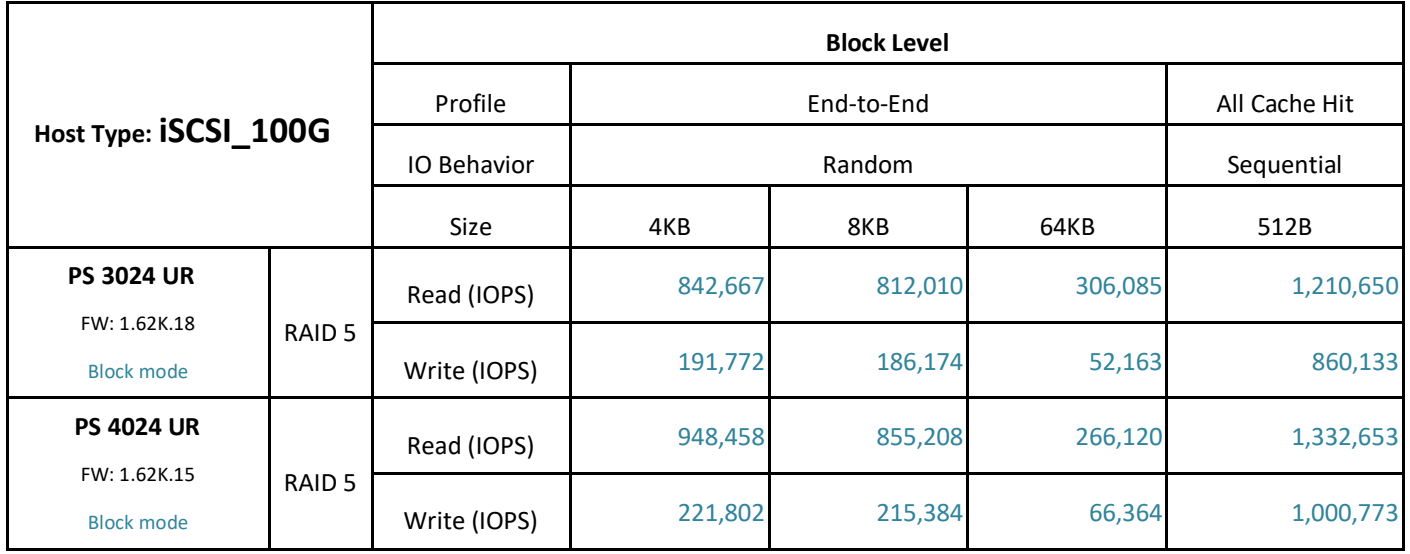

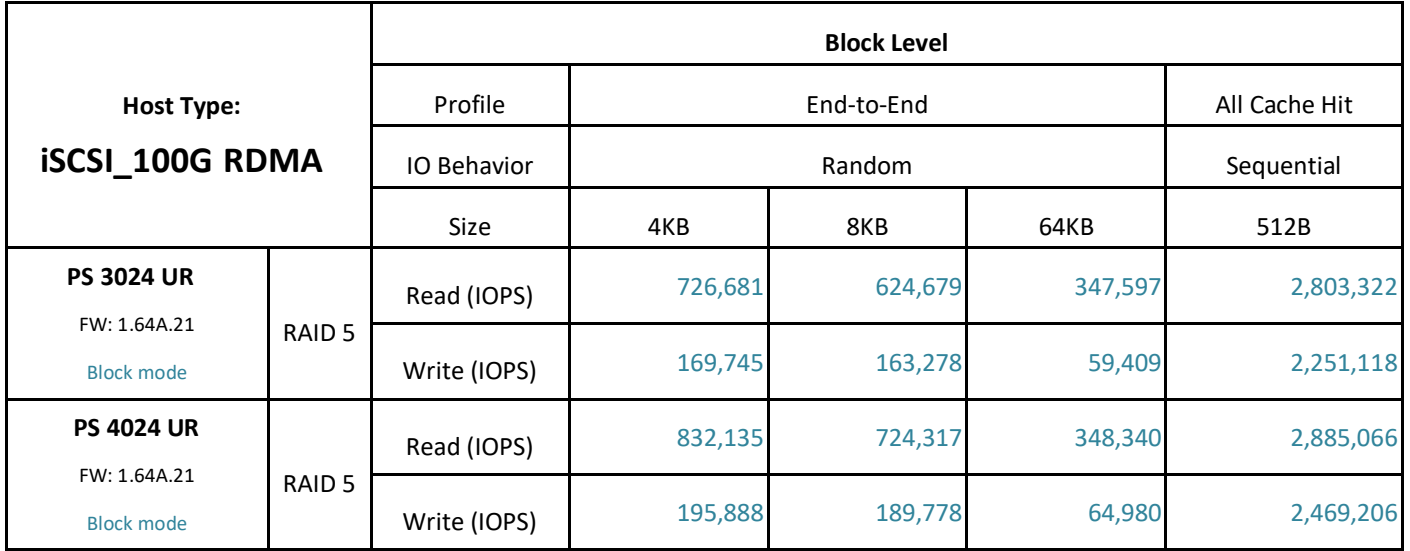

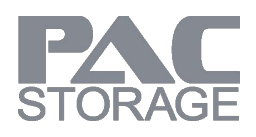

### <span id="page-6-0"></span>**4.1.2 IOPS with Response Time**

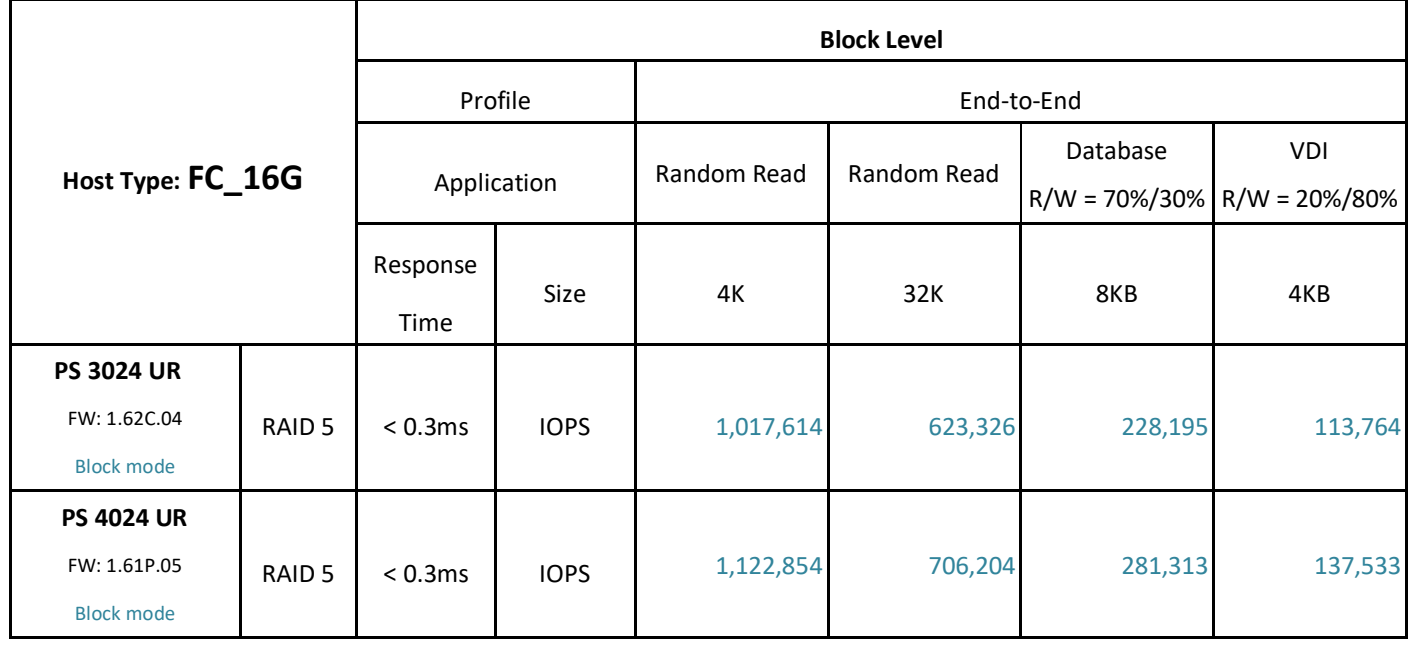

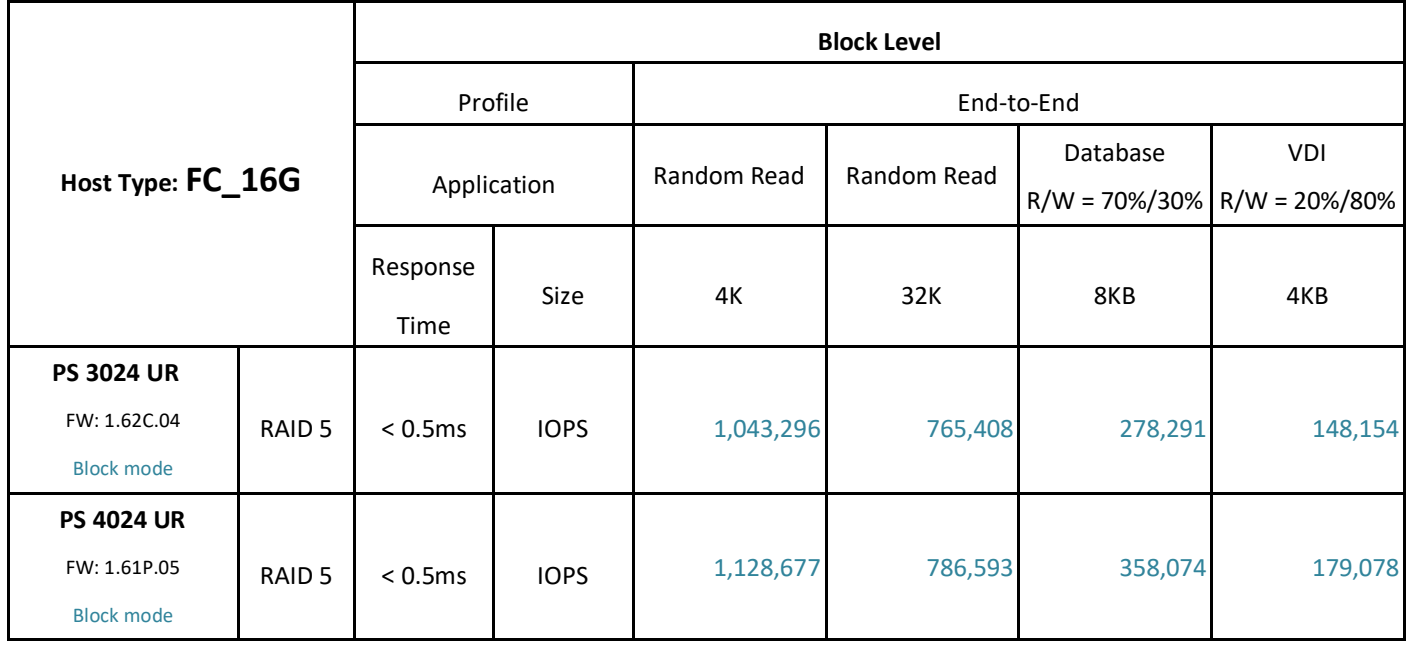

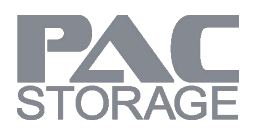

### <span id="page-7-0"></span>**4.1.3 Throughput with large block size**

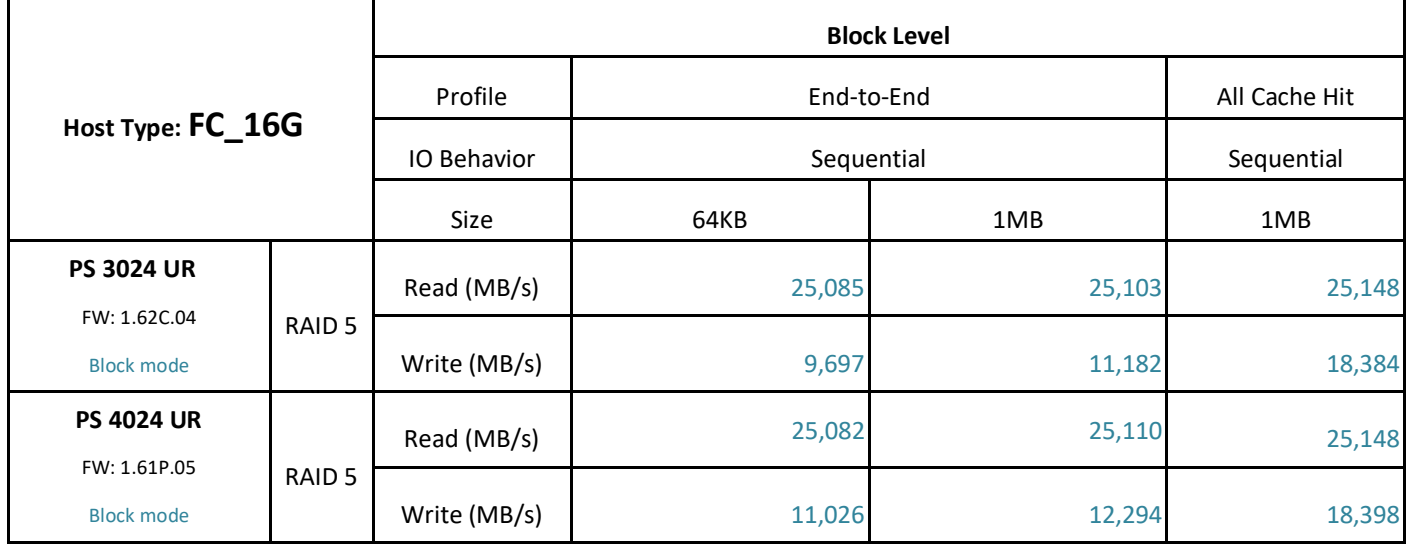

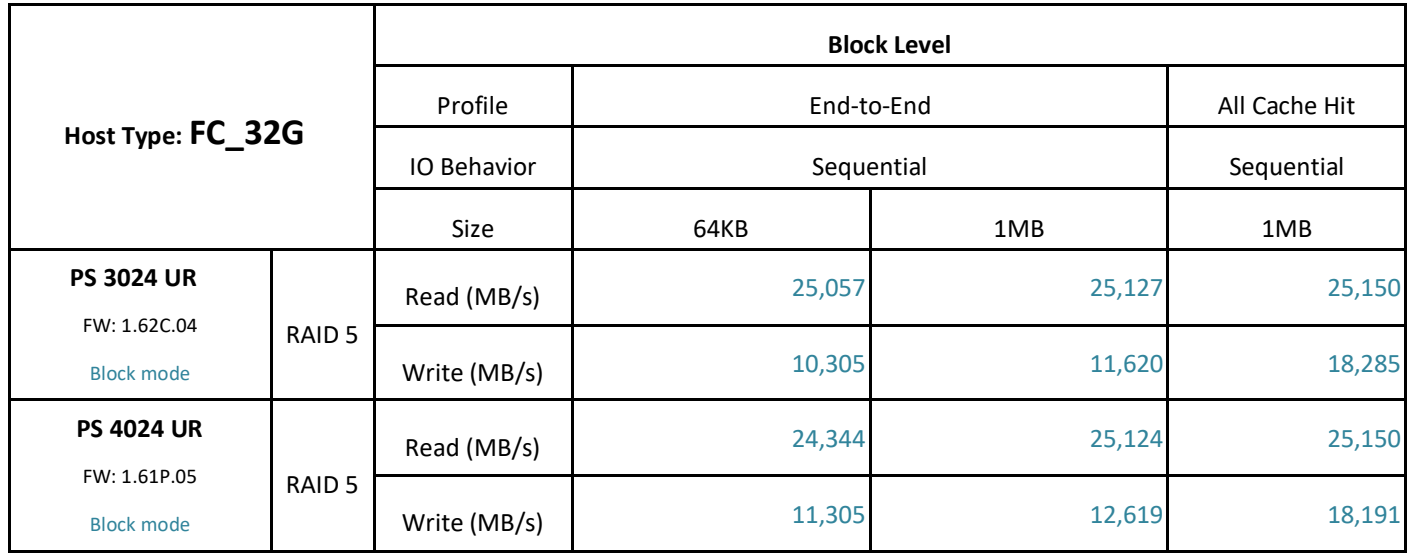

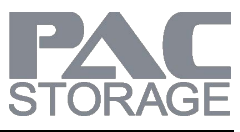

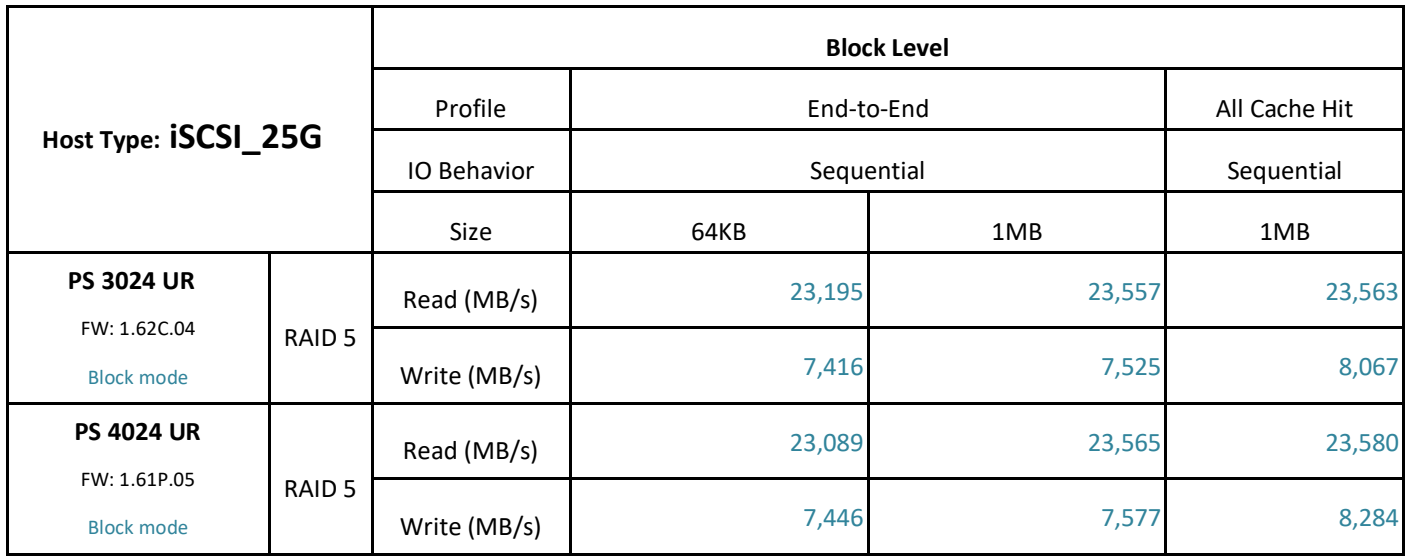

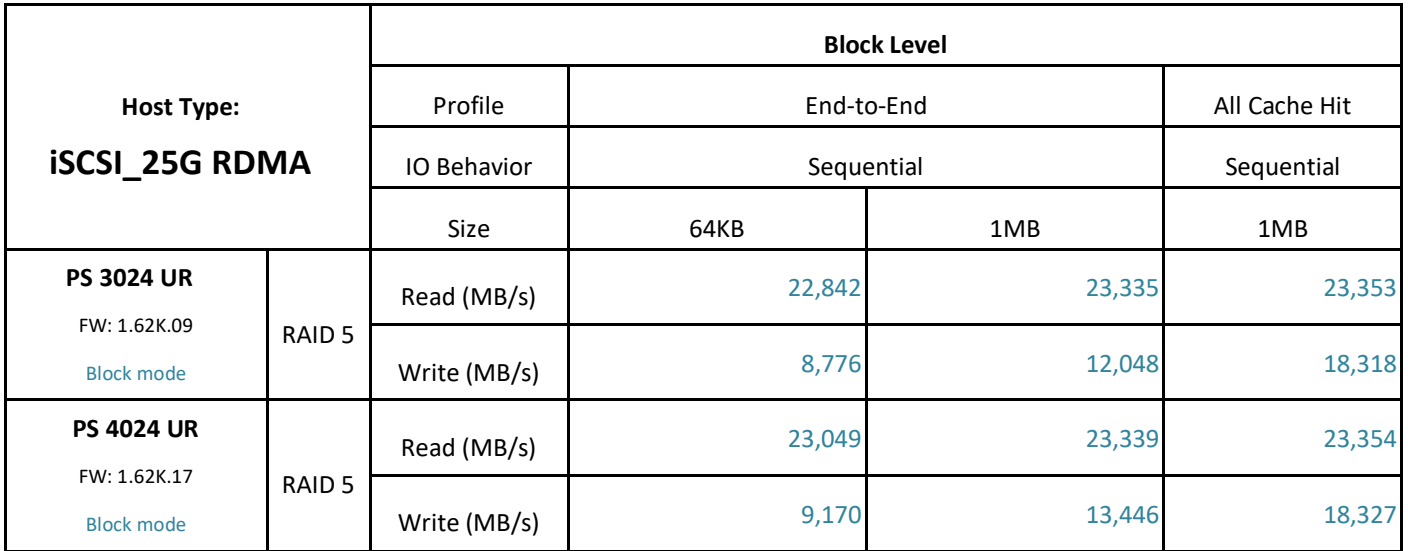

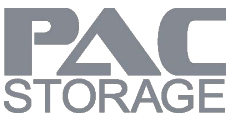

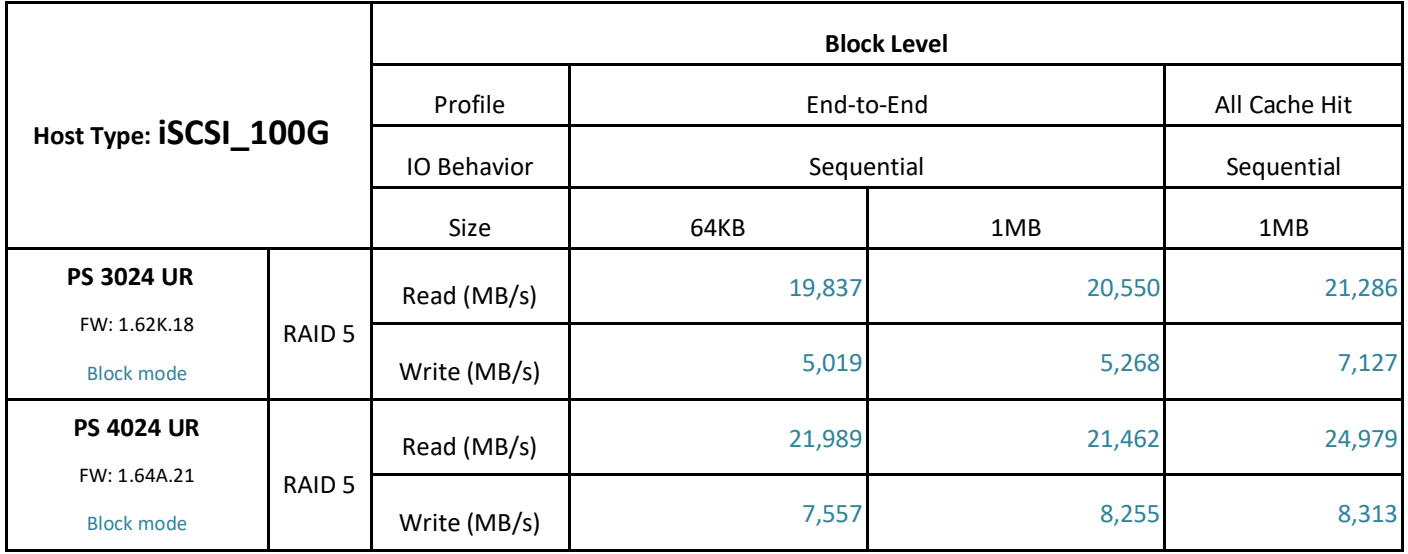

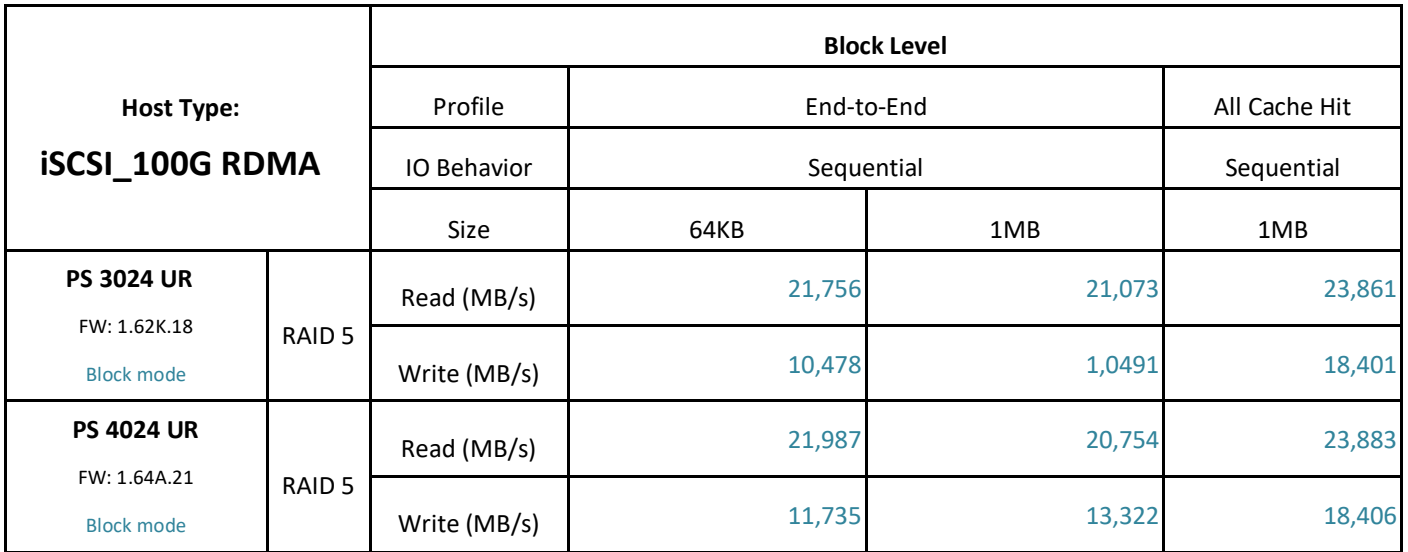

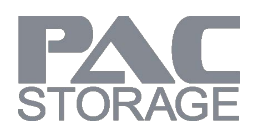

### <span id="page-10-0"></span>**4.1.4 Application Simulation**

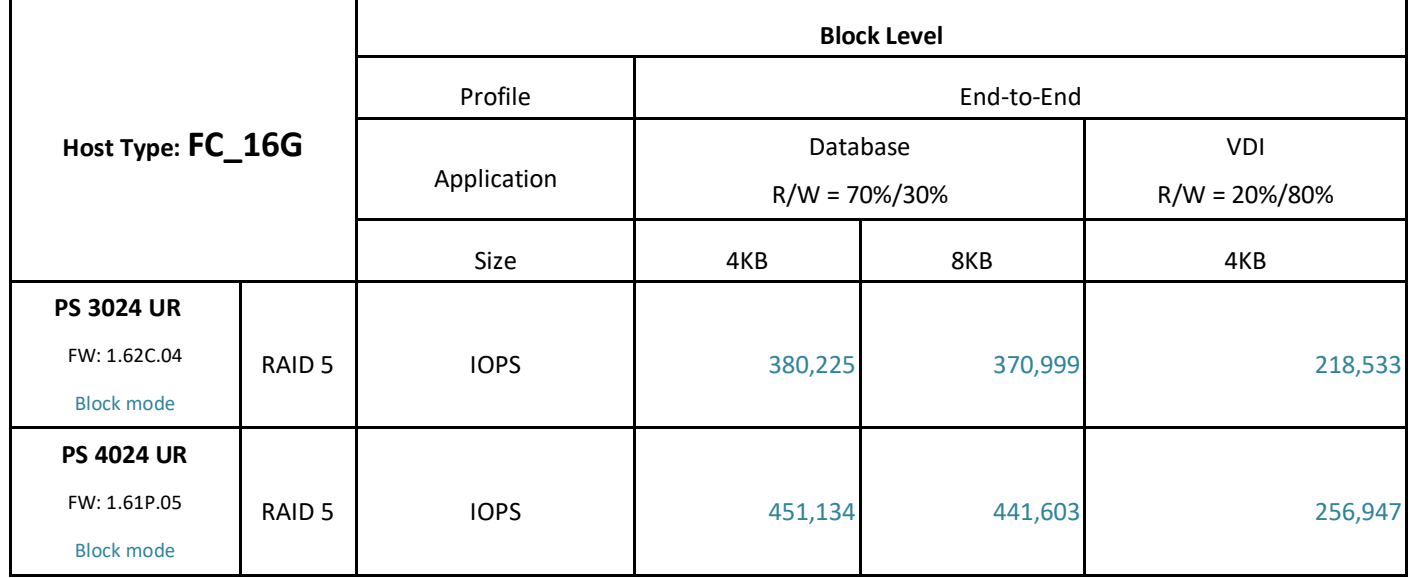

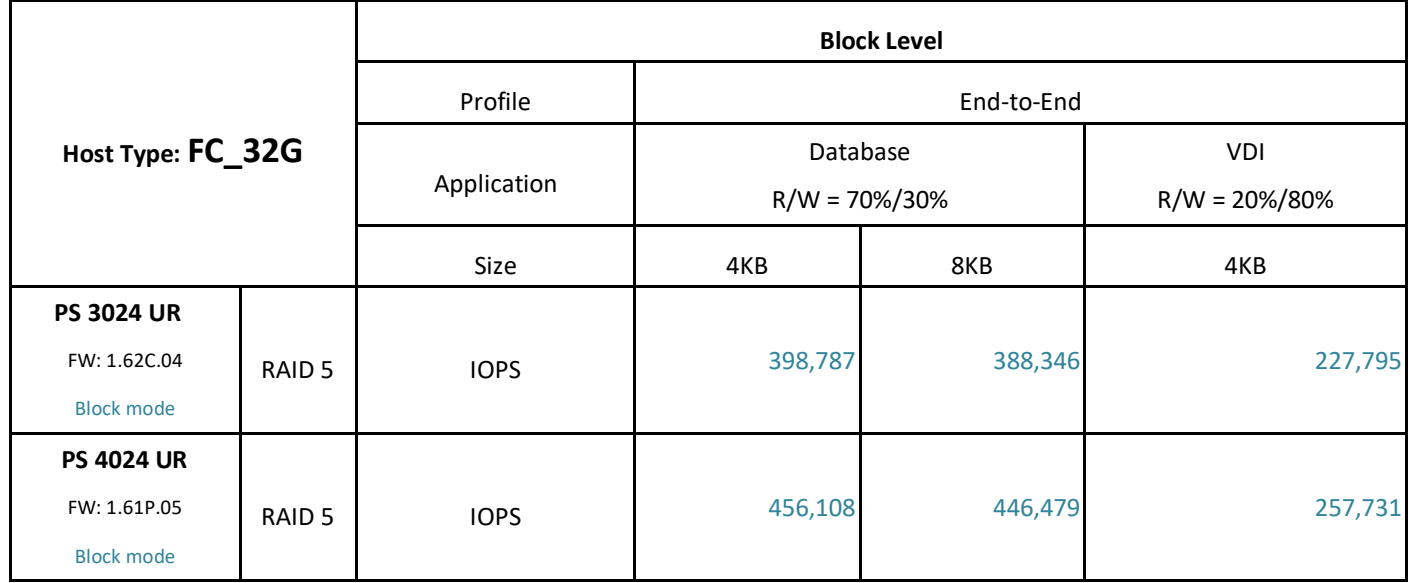

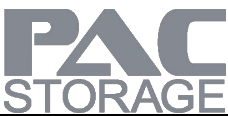

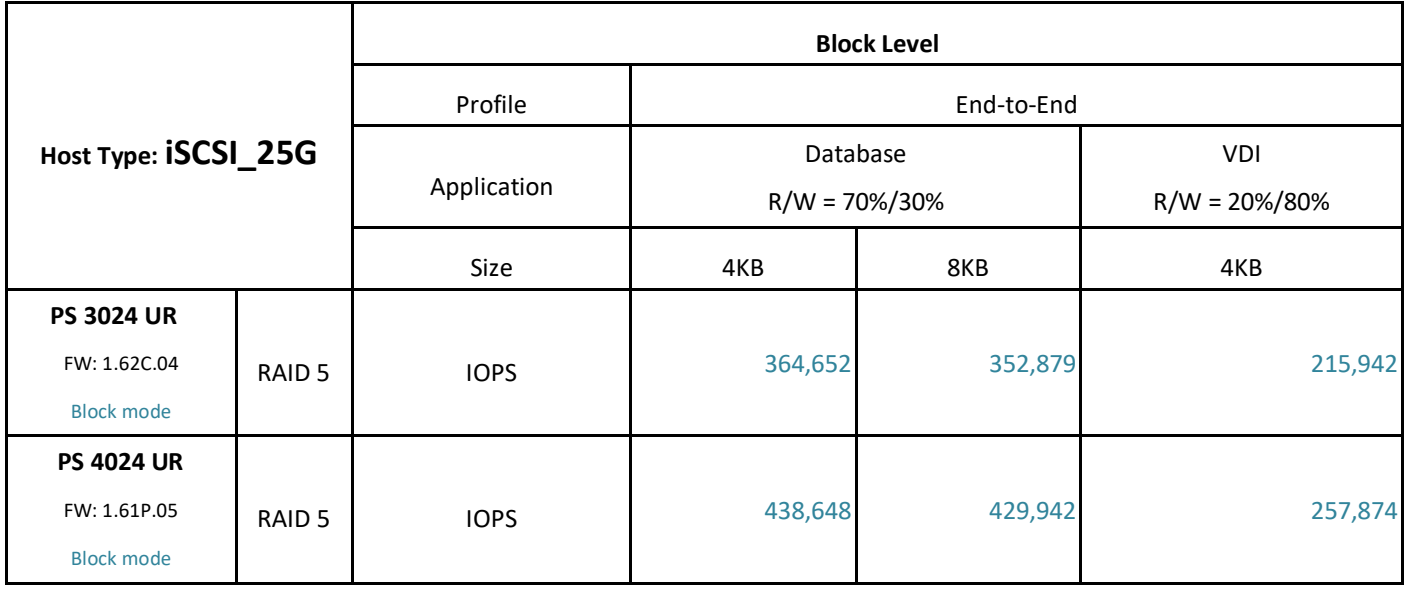

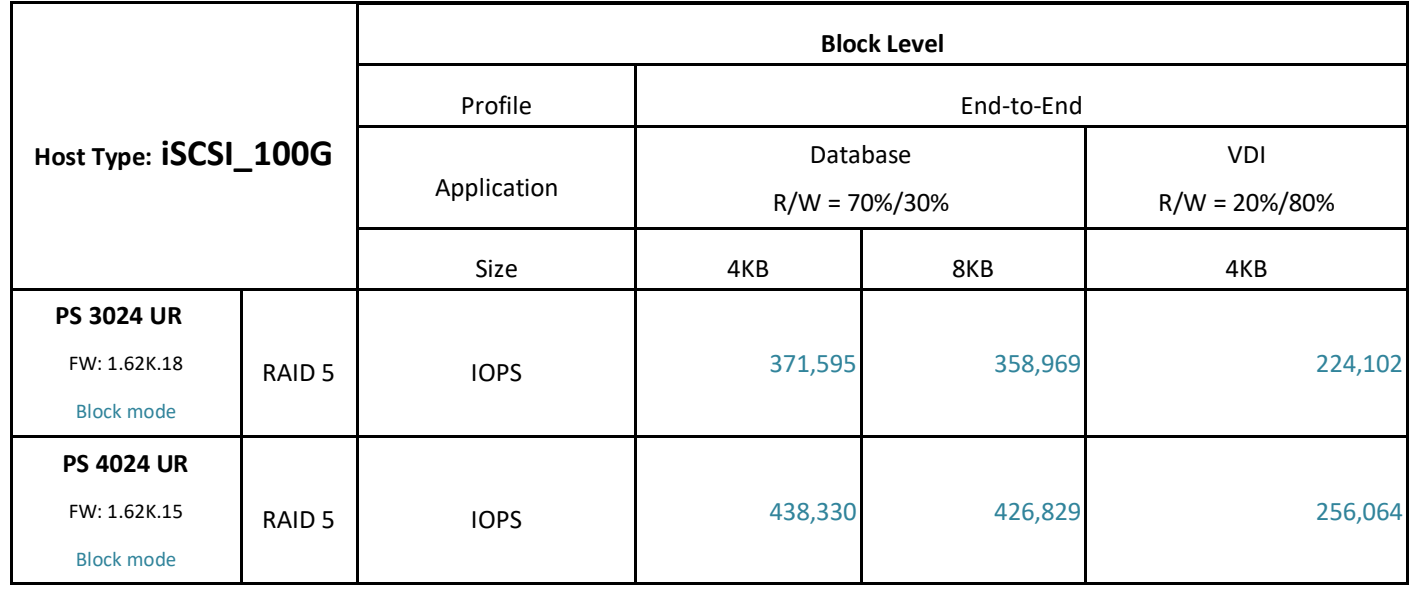

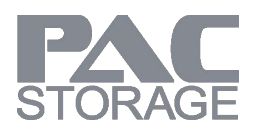

#### <span id="page-12-0"></span>**4.2 File-Level Section**

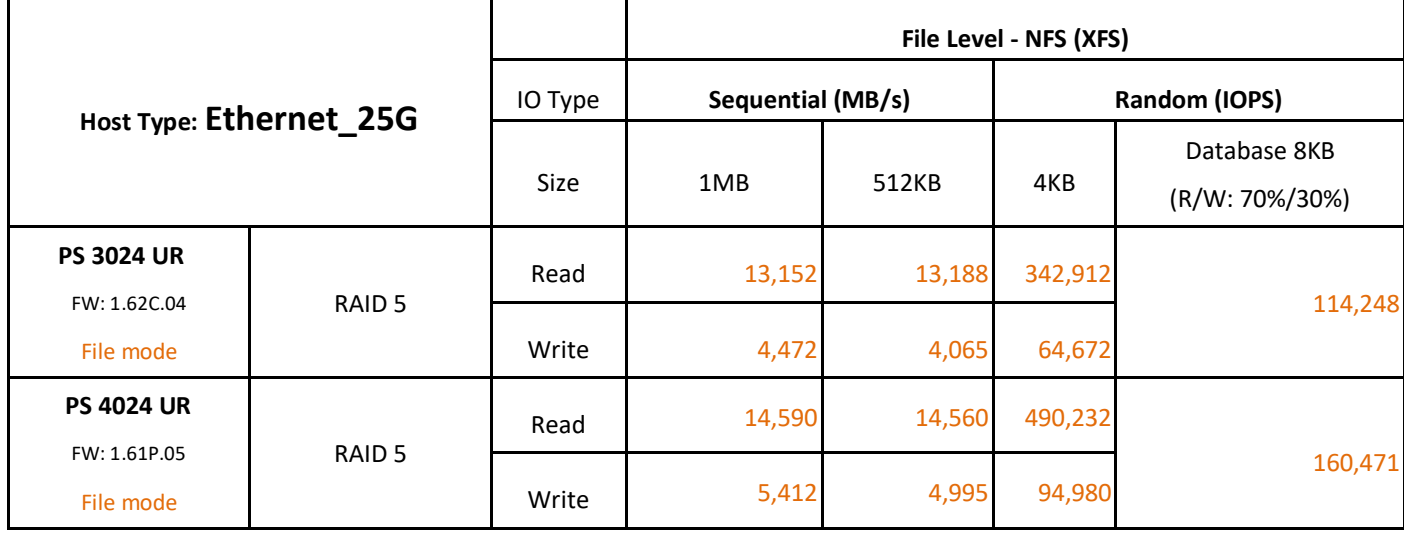

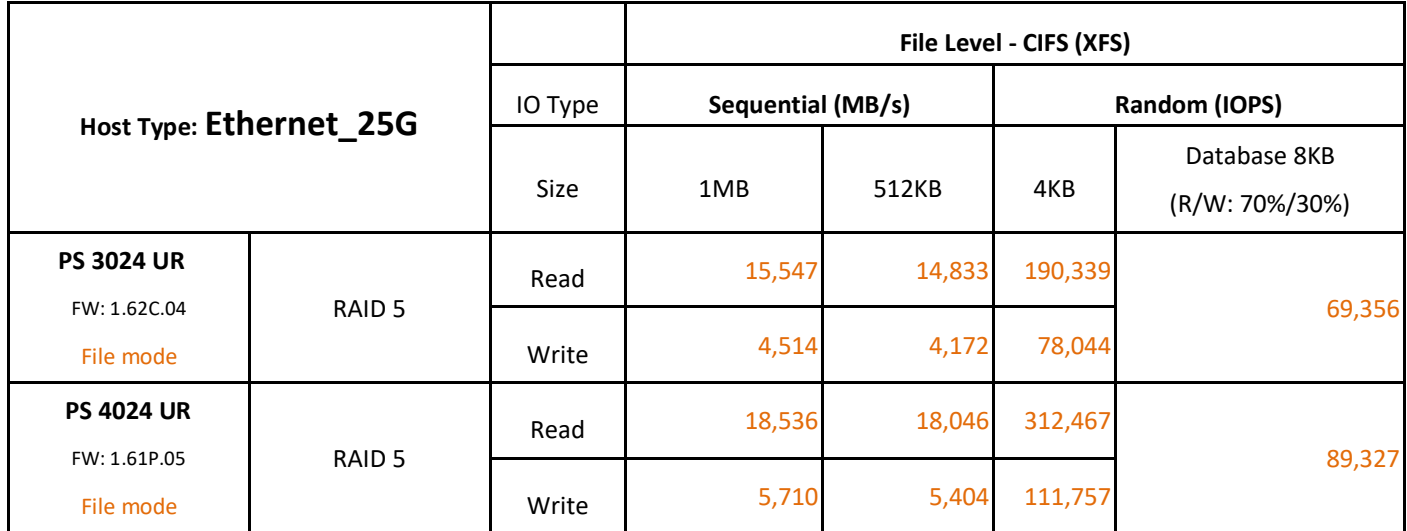

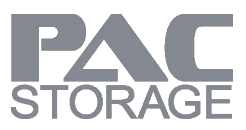

<span id="page-13-0"></span>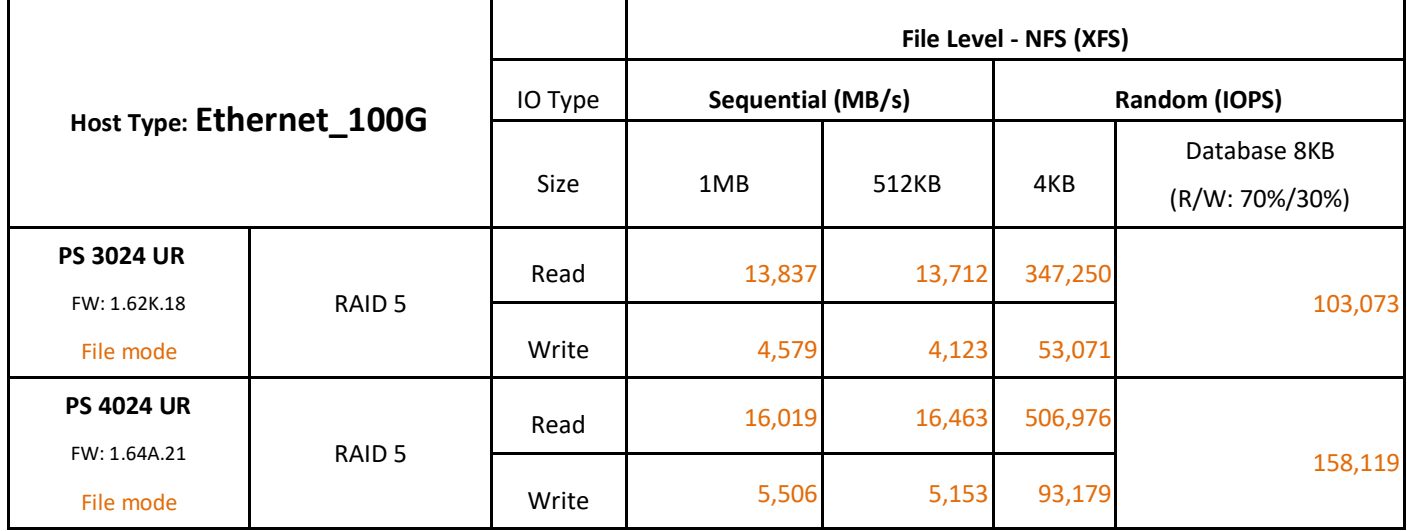

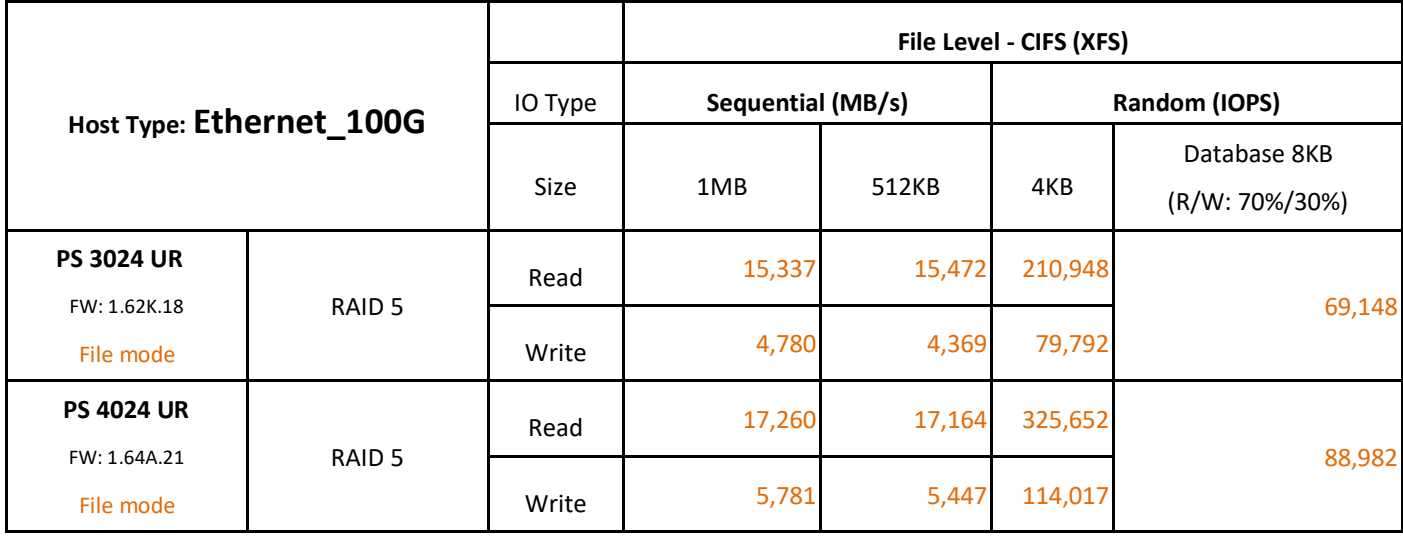

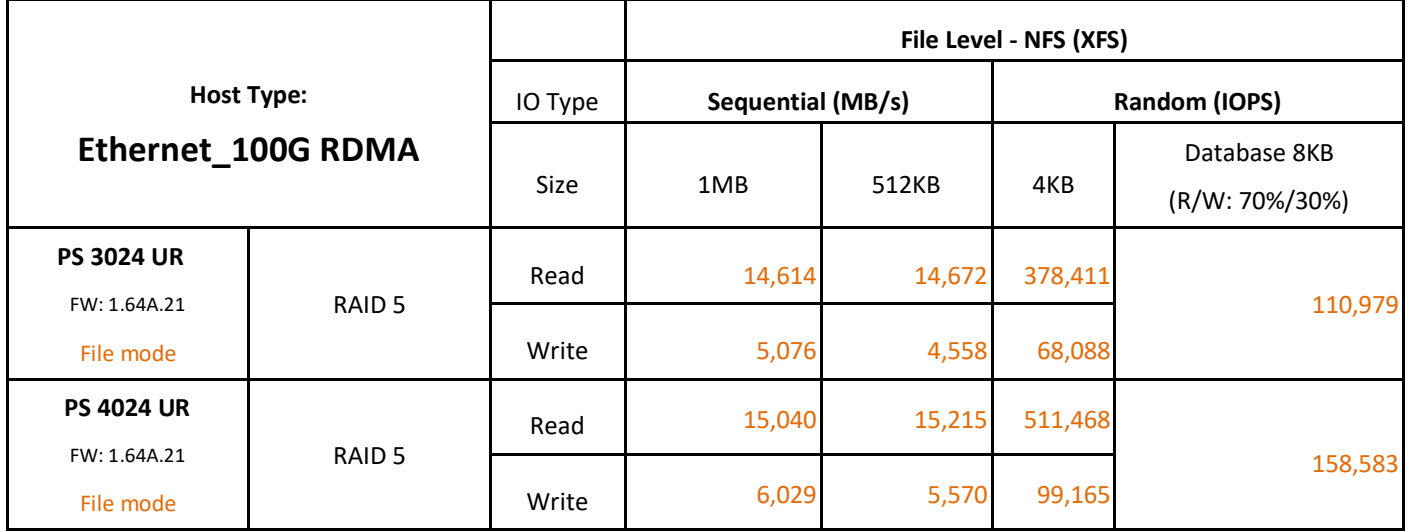

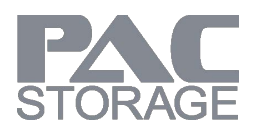

# **5 Topology**

This section illustrated the principle of the network topology and storage configuration. Please refer to topology section and the system configuration section to get the best performance from PAC Storage PS family. **Note**: To leverage the advantage of multi-thread, please create multiple shared folders to run the file-level tests.

#### <span id="page-14-0"></span>**5.1 Block-Level**

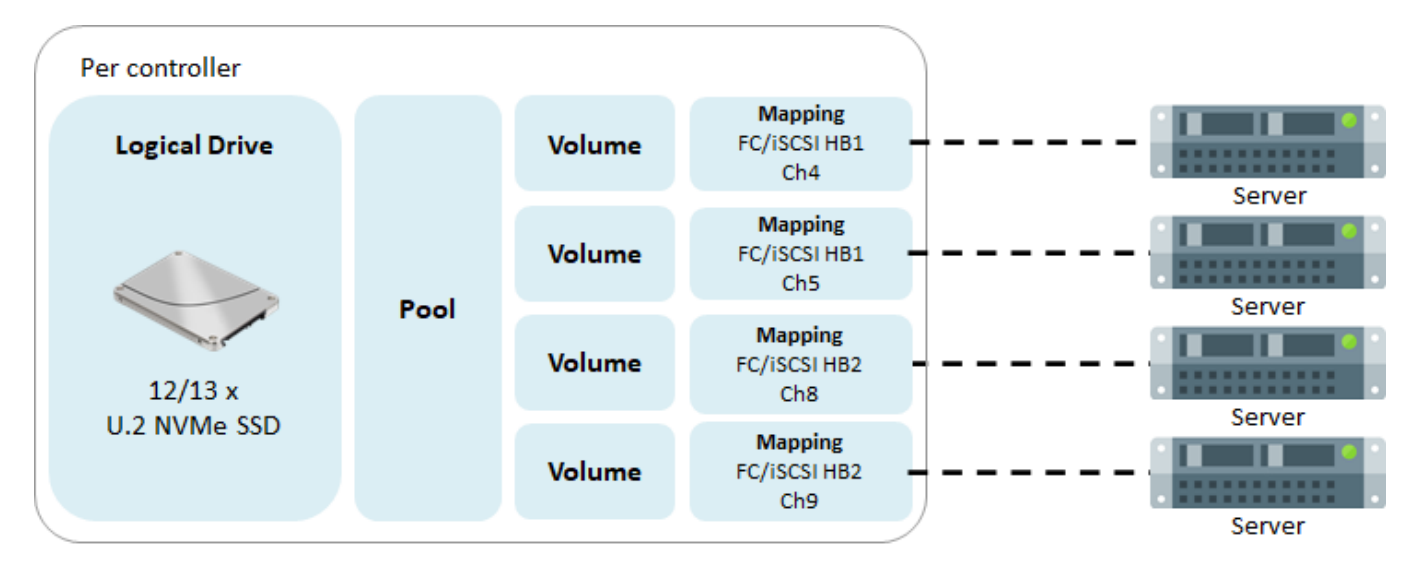

**Note:** The diagrams above are just for your references. If you need detailed number of channels, please refer to below forms.

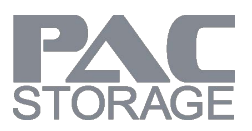

#### <span id="page-15-0"></span>**5.2 File-Level**

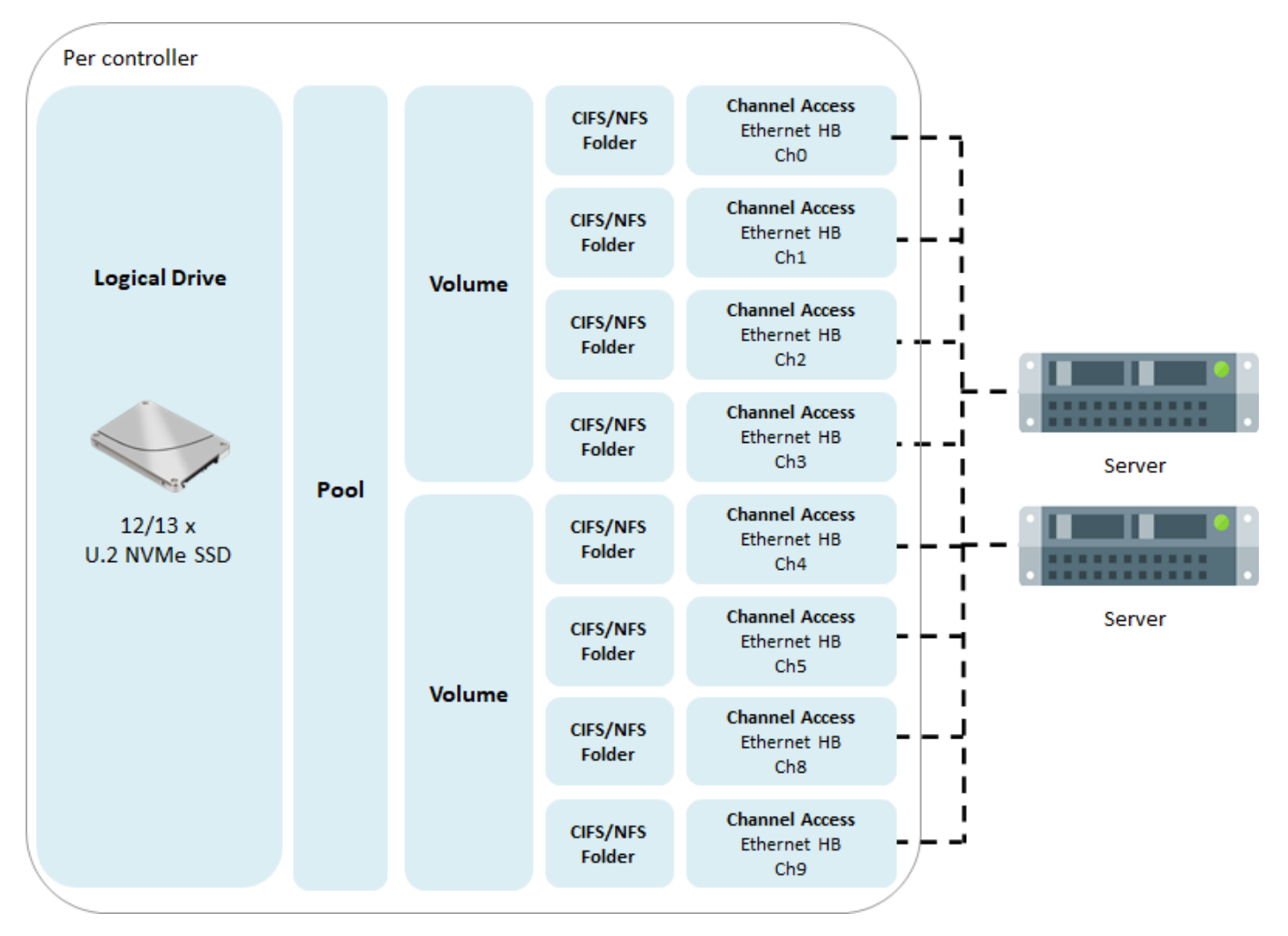

**Note:** The diagrams above are just for your references. If you need detailed number of channels, please refer to below forms.

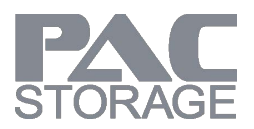

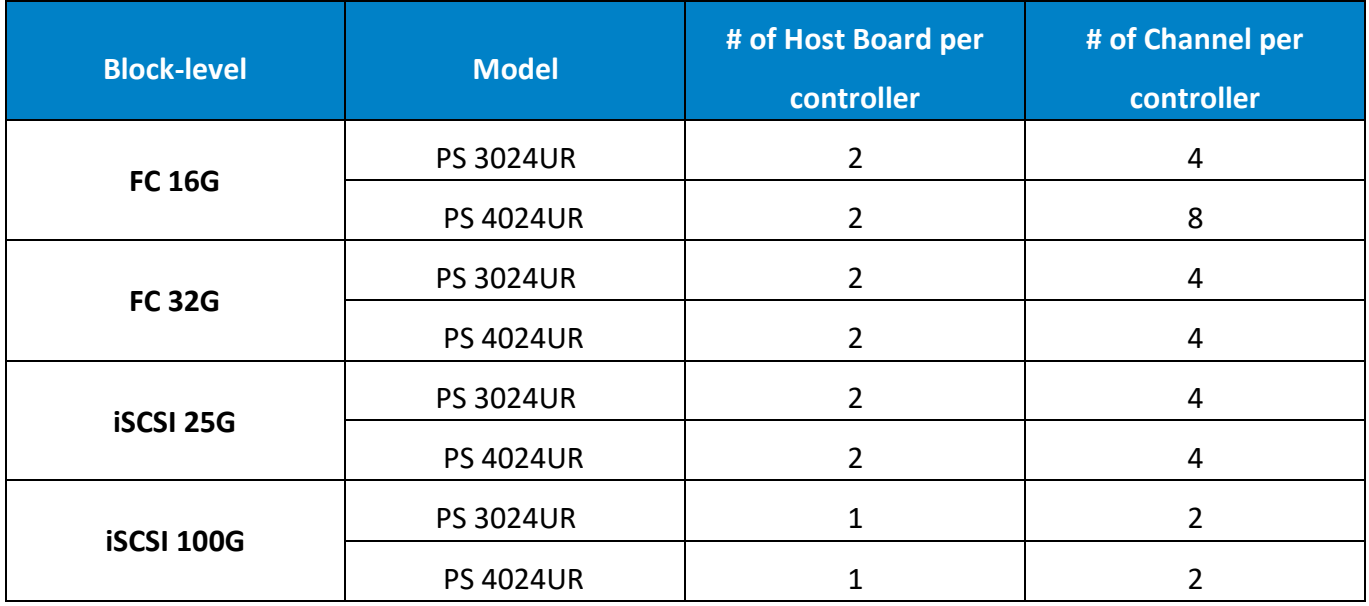

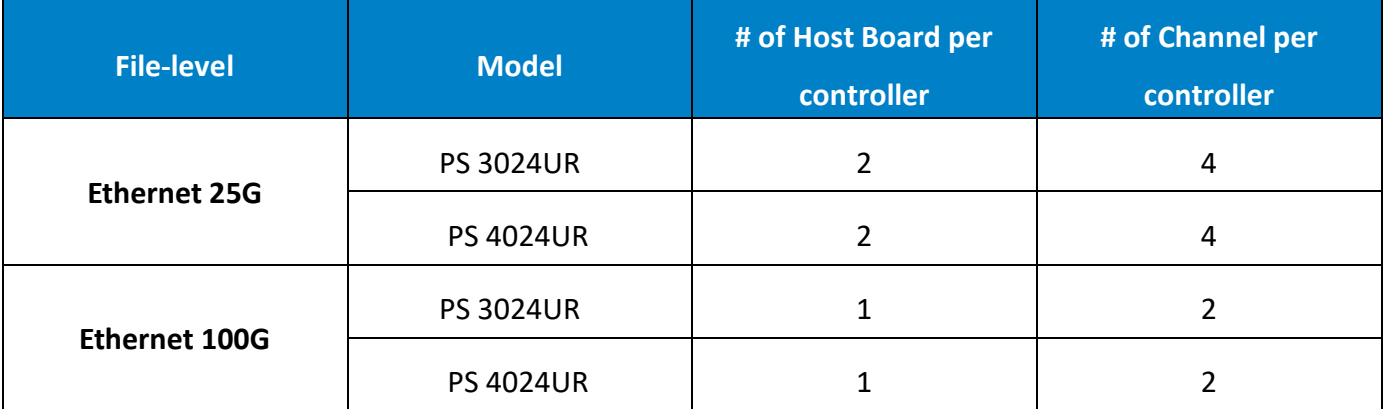

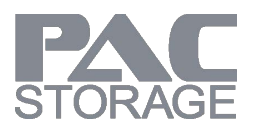

# <span id="page-17-0"></span>**6 System Configurations**

#### <span id="page-17-1"></span>**6.1 Storage Configuration Profile**

The following table shows the configuration adopted from our PS best practice with a storage pool and a shared folder. To provide a single namespace sharing solution, we configured the PS dual controller models with an active-standby configuration.

As a tradeoff between usable capacity and failure tolerance, we recommend building the LD within 15 drives.

#### <span id="page-17-2"></span>**6.1.1 Block-Level SSD**

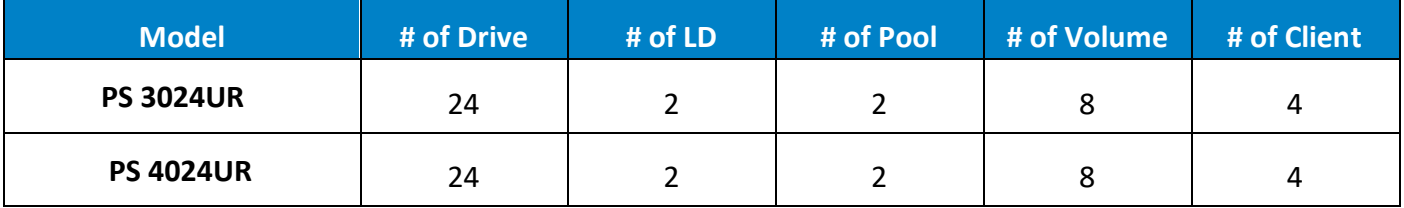

#### <span id="page-17-3"></span>**6.1.2 File-Level SSD**

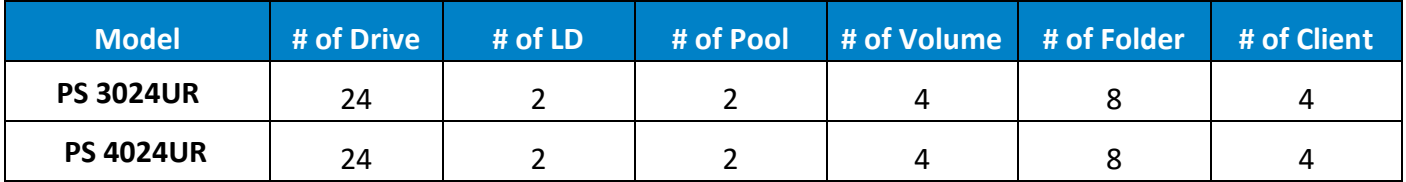

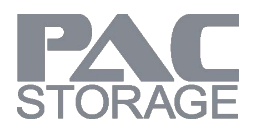

#### <span id="page-18-0"></span>**6.2 Storage System Settings**

We use the following parameters to optimize the media workload, which differs from the PS

default settings. For detail parameter settings on EonOne, please refer to EonOne software manual.

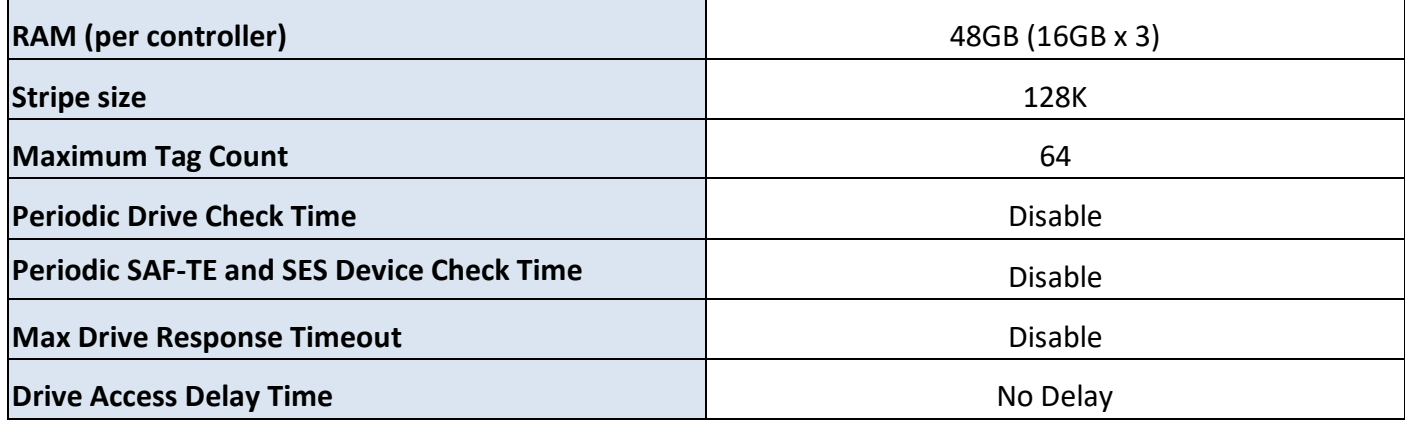

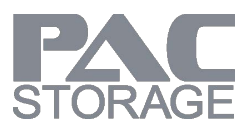

#### <span id="page-19-0"></span>**6.3 Client Workstation Information**

The following table shows the specification of the client workstation we used for the performance test. To ensure optimal system performance, we recommend that you deploy a solution with better specifications, especially PCIe lanes and CPU.

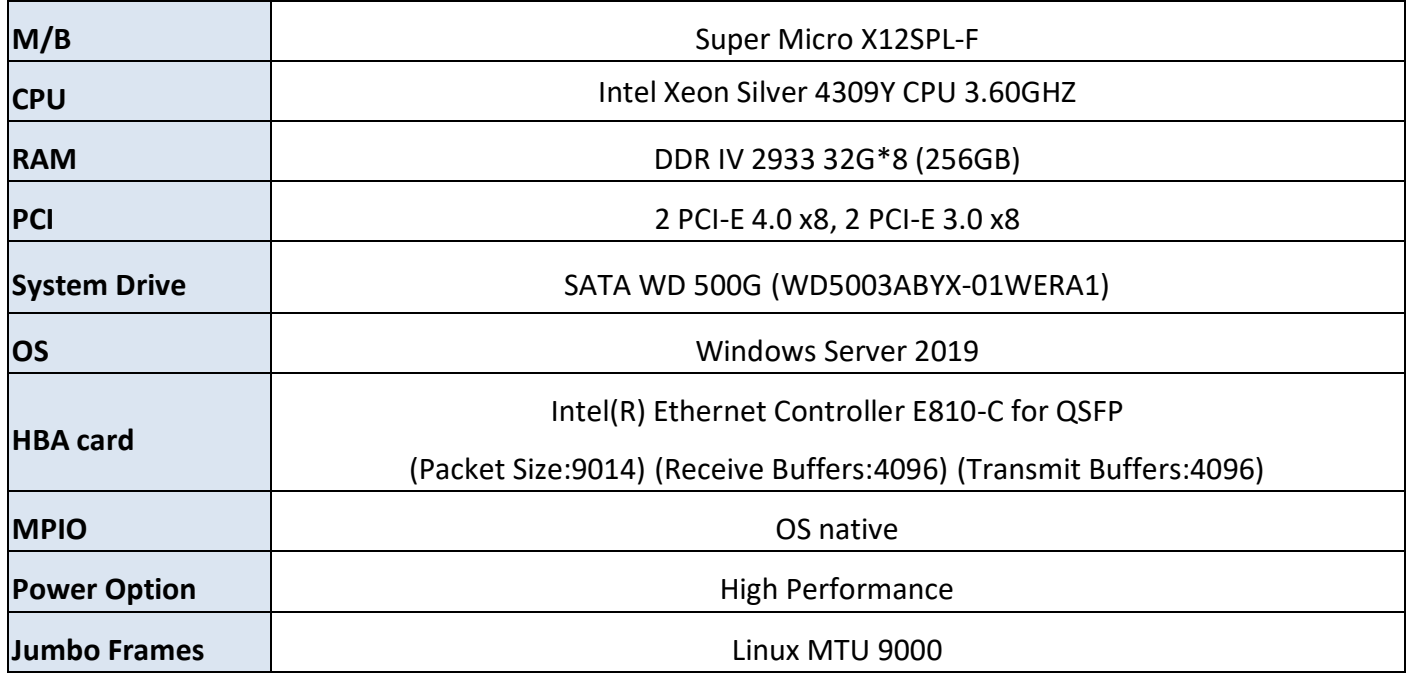

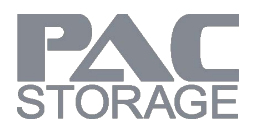

### <span id="page-20-0"></span>**6.4 Benchmark Tool Settings**

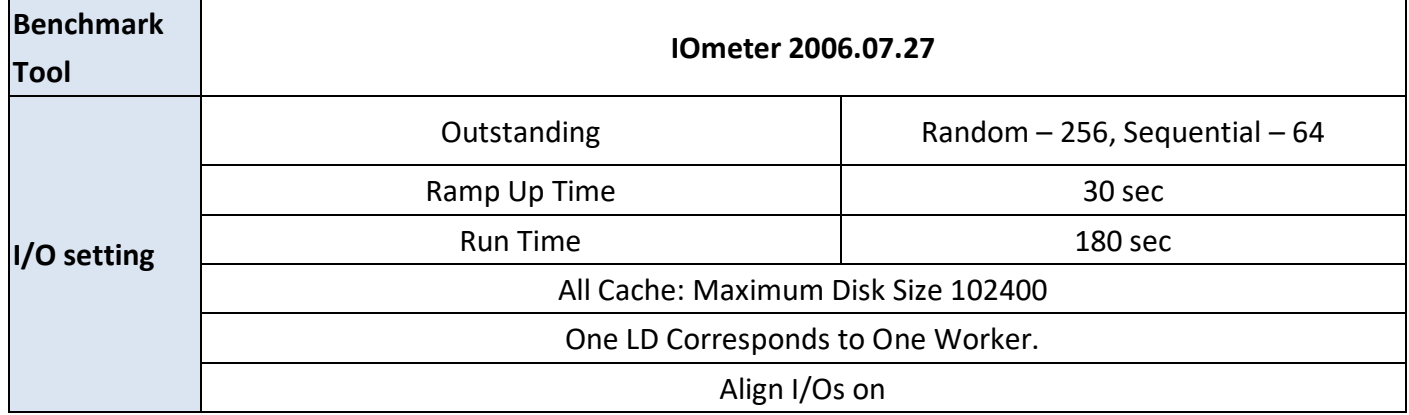

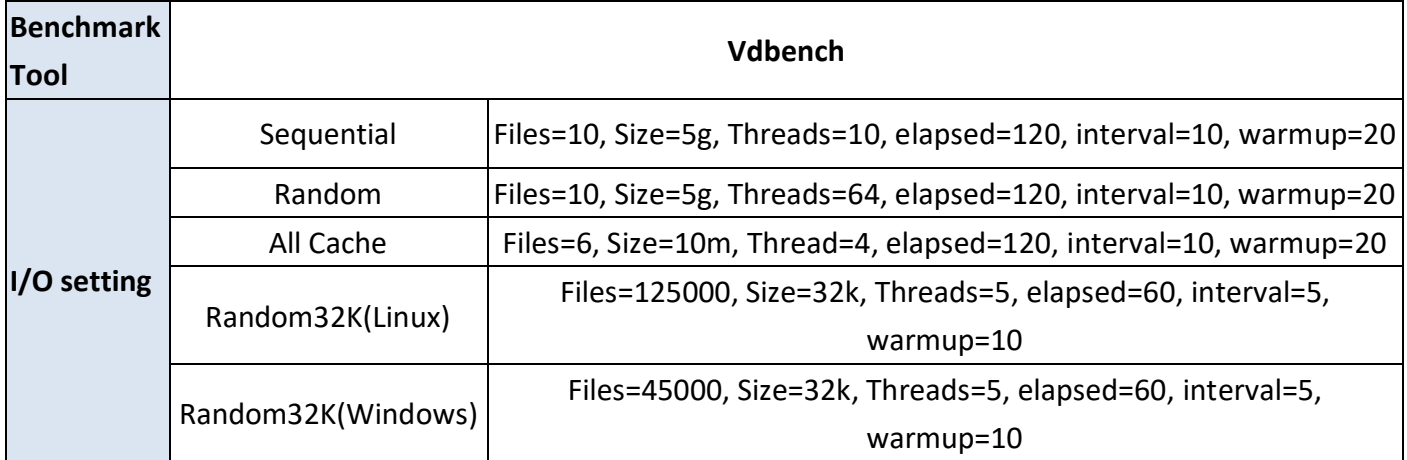

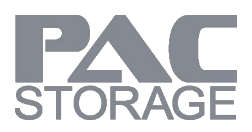

# <span id="page-21-0"></span>**7 Conclusion**

Comparing to SAS/SATA SSD, U.2 NVMe SSD can communicate with CPU via PCIe interface directly, so the latency can be much lower. With lower latency and larger bandwidth, U.2 NVMe SSD can deliver higher performance, and users can reach the performance limit of controller with fewer drives. This makes U.2 NVMe PS a more cost-effective All-Flash solution.

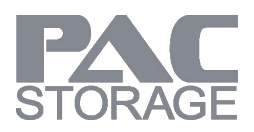

## <span id="page-22-0"></span>**8 Legal Information**

All PAC Storage products, including the product/s that customers have purchased from PAC Storage, are subject to the latest Standard Warranty Policy.

PAC Storage may from time to time modify, update or upgrade the software, firmware or any accompanying user documentation without any prior notice. PAC Storage will provide access to these new software, firmware, or documentation releases from certain download sections of our website or through our service partners. Customer will be responsible for maintaining updated version of the software, firmware, or other documentation by downloading or obtaining from PAC Storage, and installing designated updated code, including but not limited to firmware, microcode, basic input/out system code, utility programs, device drivers, and diagnostics delivered with PAC Storage product. Before installing any software, applications or components provided by a third party, customer should ensure

that they are compatible and interoperable with PAC Storage product by checking in advance with PAC Storage. Customer is solely responsible for ensuring the compatibility and interoperability of the third party's products with PAC Storage product.

Customer is further solely responsible for ensuring its systems, software, and data are adequately backed up as a precaution against possible failures, alternation, or loss. For any questions of hardware/ software compatibility, and the update/ upgrade code, customer should contact PAC Storage sales representative or technical support for assistance.

<span id="page-22-1"></span>To the extent permitted by applicable laws, PAC Storage will NOT be responsible for any interoperability or compatibility issues that may arise when (1) products, software, or options not certified and supported by PAC Storage are used; (2) configurations not certified and supported by PAC Storage are used; (3) parts intended for one system are installed in another system of different make or model.

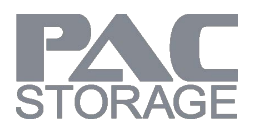

## <span id="page-23-0"></span>**9 Contact Information**

#### <span id="page-23-1"></span>**Website**

For more information of PAC Storage's products and service:

[www.pacstorage.com](https://www.infortrend.com/global/Home)

#### <span id="page-23-2"></span>**Customer Support**

Contact your system vendor or visit the following support

site[:www.pacstorage.com](http://www.infortrend.com/global/Support/Support)